### ECE 220: Computer Systems & Programming

Lecture 9: Pointers and Arrays

Adapted from Prof. Moon's slides

#### **Last class: Run-time Stack and Stack Frame/Activation Records**

```
int Watt(int a)
\left\{ \right\} int w;
    ...
  w = Volta(w, 10); ...
   return w;
}
                                            of Watt
int Volta(int q, int r)
\{ int k;
   int m;
    ...
   return k;
}
```
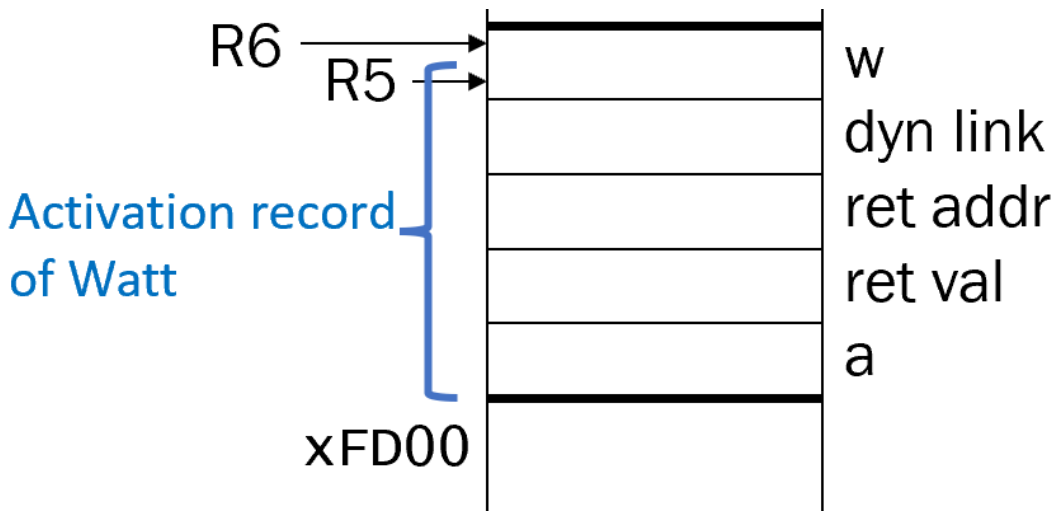

- 1. Caller setup (push callee's arguments onto stack)
- 2. Pass control to callee

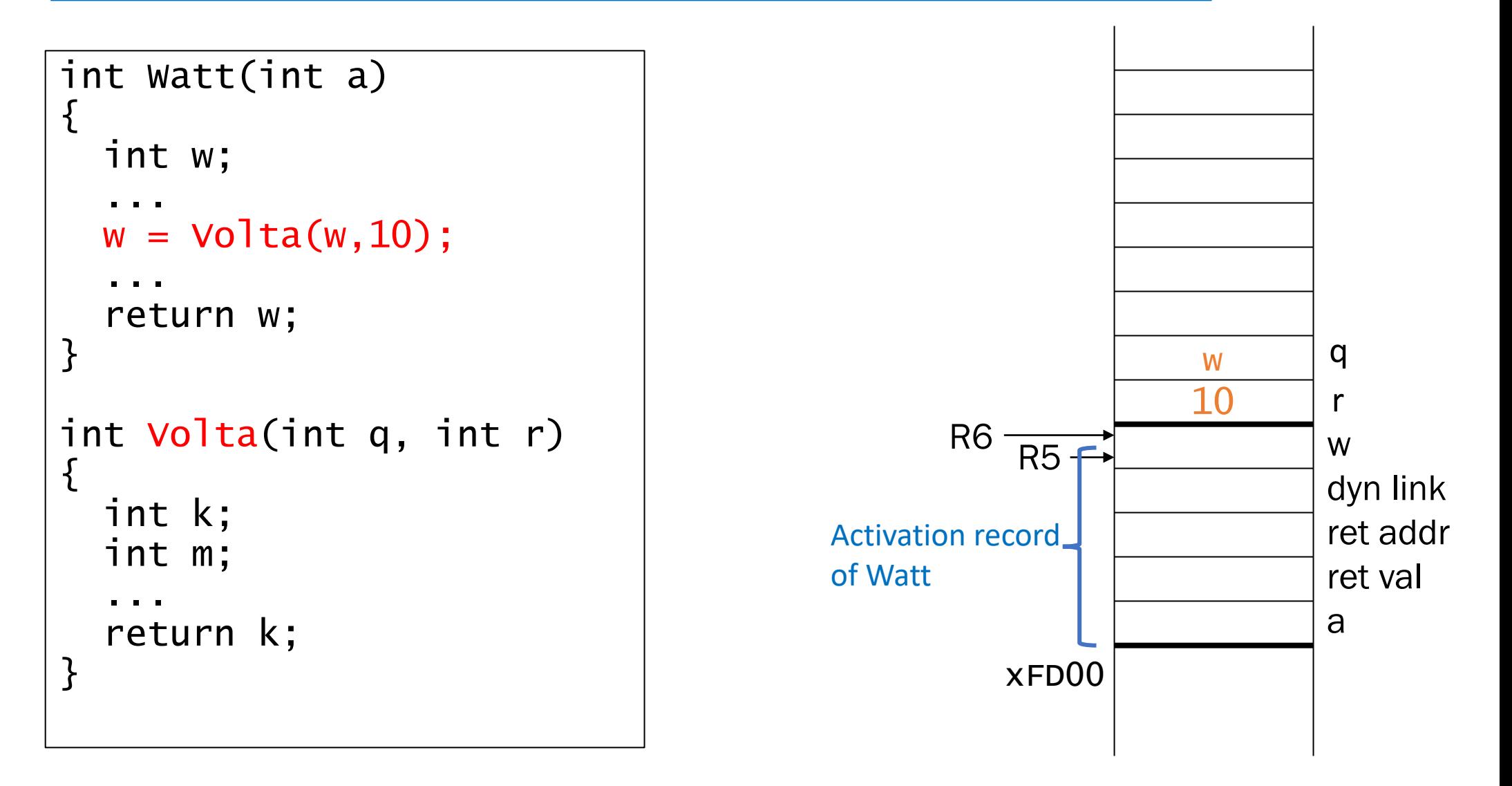

#### 3. Callee setup (push bookkeeping info and local variables onto stack) 4. Execute function

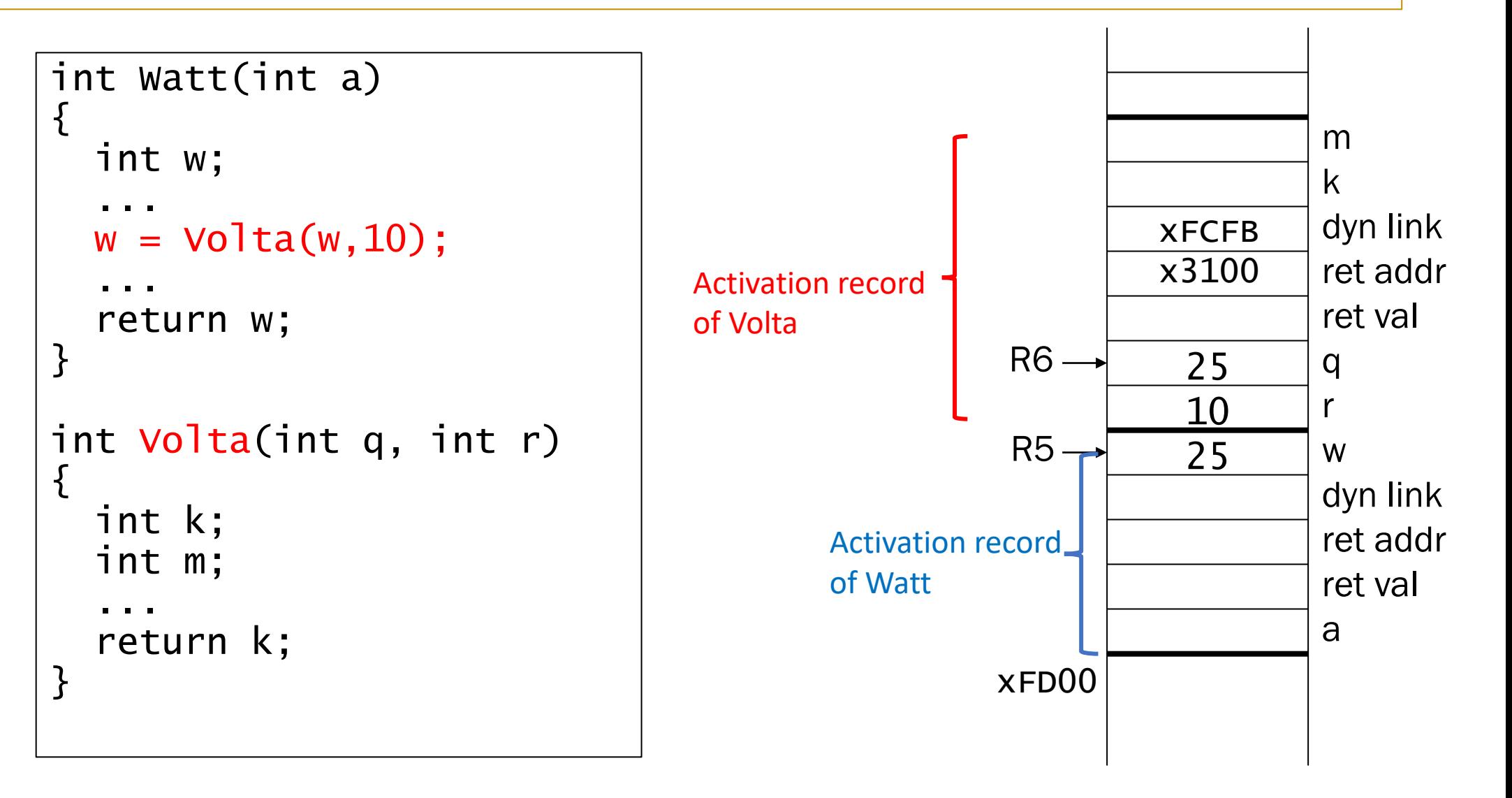

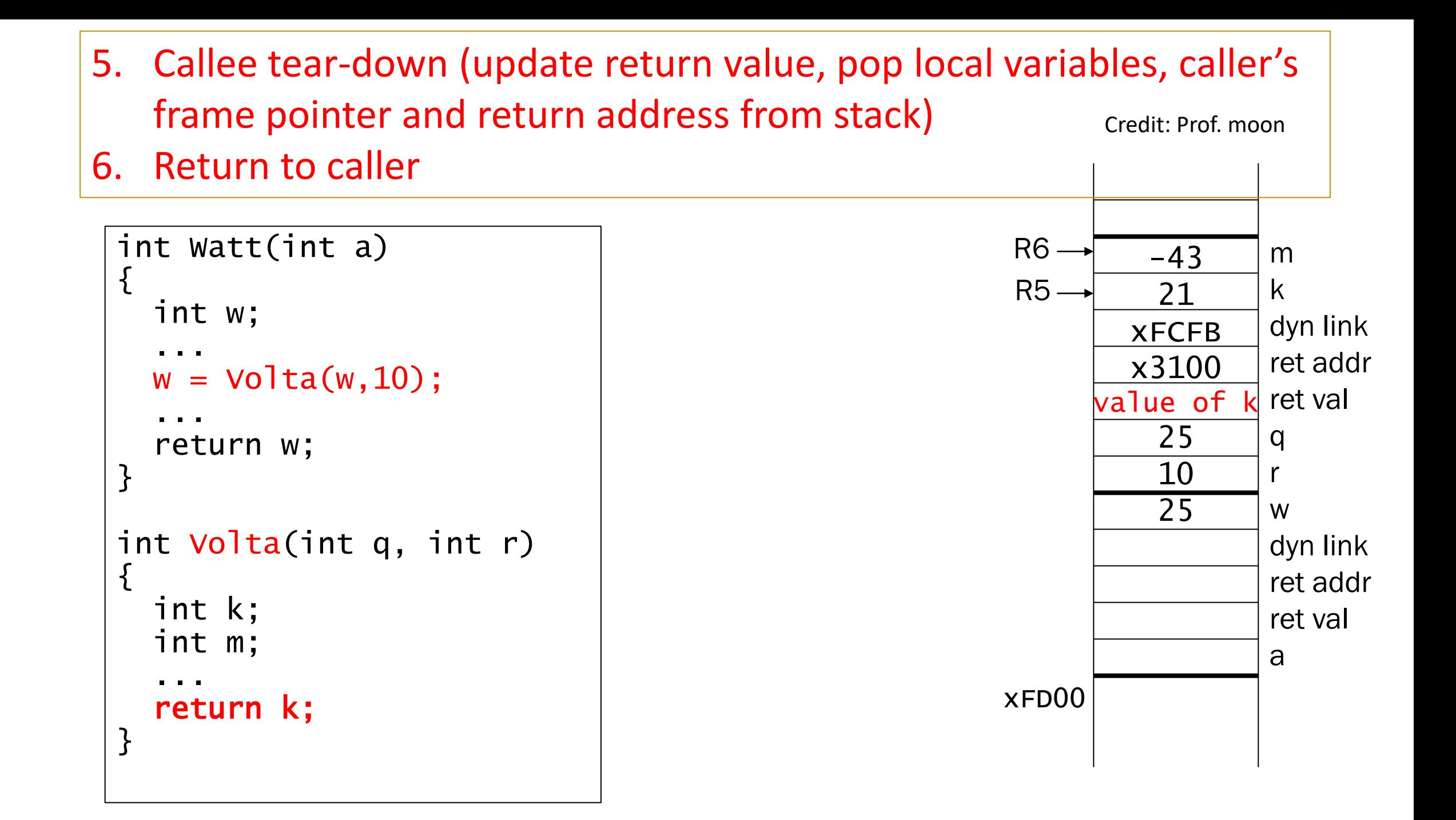

#### 7. Caller tear-down (pop callee's return value and arguments from stack)

```
int Watt(int a)
\mathbf{1} int w;
    ...
  w = Volta(w, 10); ...
   return w;
}
int Volta(int q, int r)
\{ int k;
   int m;
    ...
   return k;
}
```
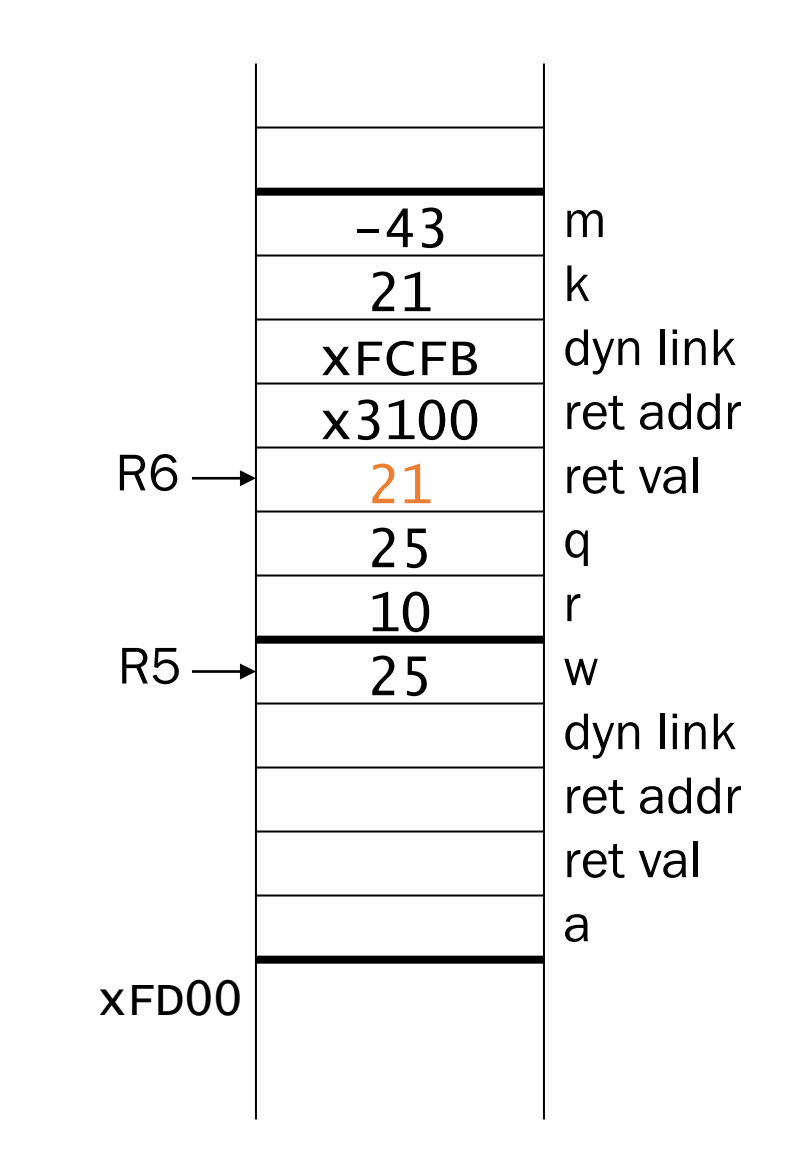

#### 7. Caller tear-down (pop callee's return value and arguments from stack)

```
int Watt(int a)
\mathbf{1} int w;
    ...
  w = Volta(w, 10); ...
   return w;
}
int Volta(int q, int r)
\{ int k;
   int m;
    ...
   return k;
}
```
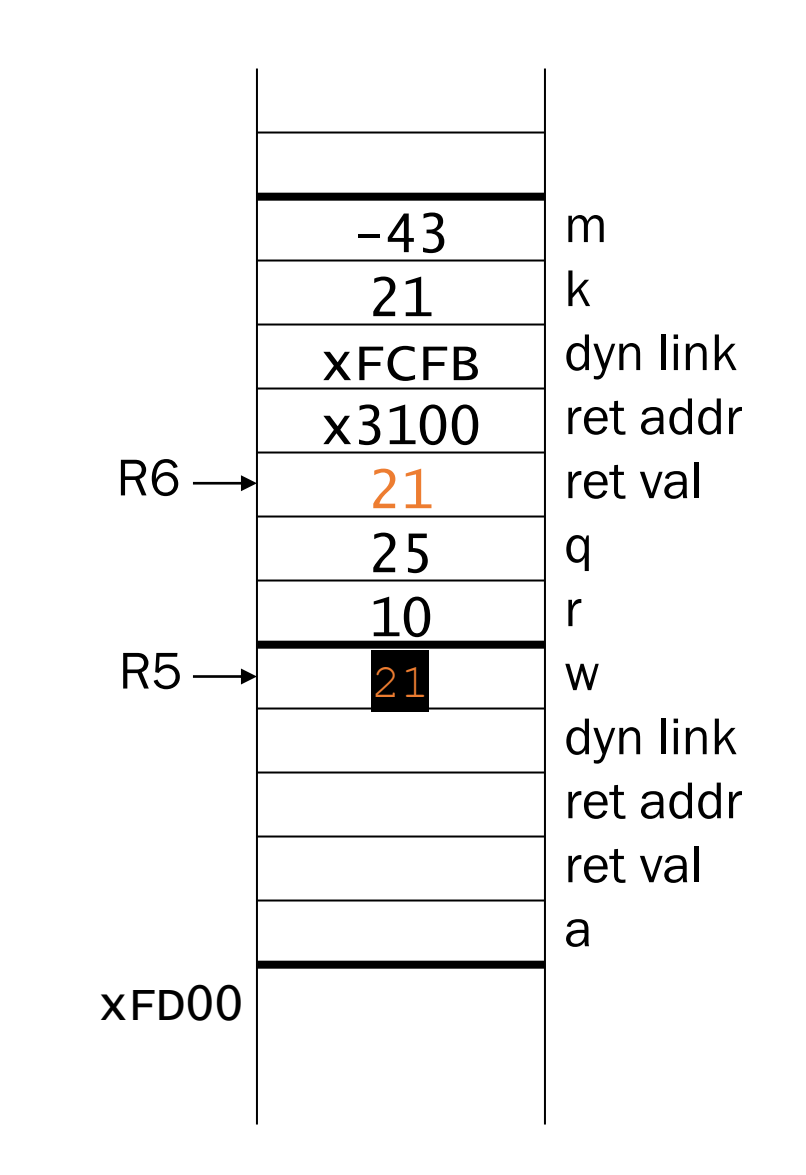

## **Swap Function**

```
void Swap(int firstVal, int secondVal);
int main()
{
    int valueA = 3;
    int valueB = 4;
    Swap(valueA, valueB);
}
void Swap(int firstVal, int secondVal)
{
    int tempVal;
    tempVal = firstVal;firstVal = secondVal;secondVal = tempVal;
}
```
Goal: Swap valueA and valueB in main.

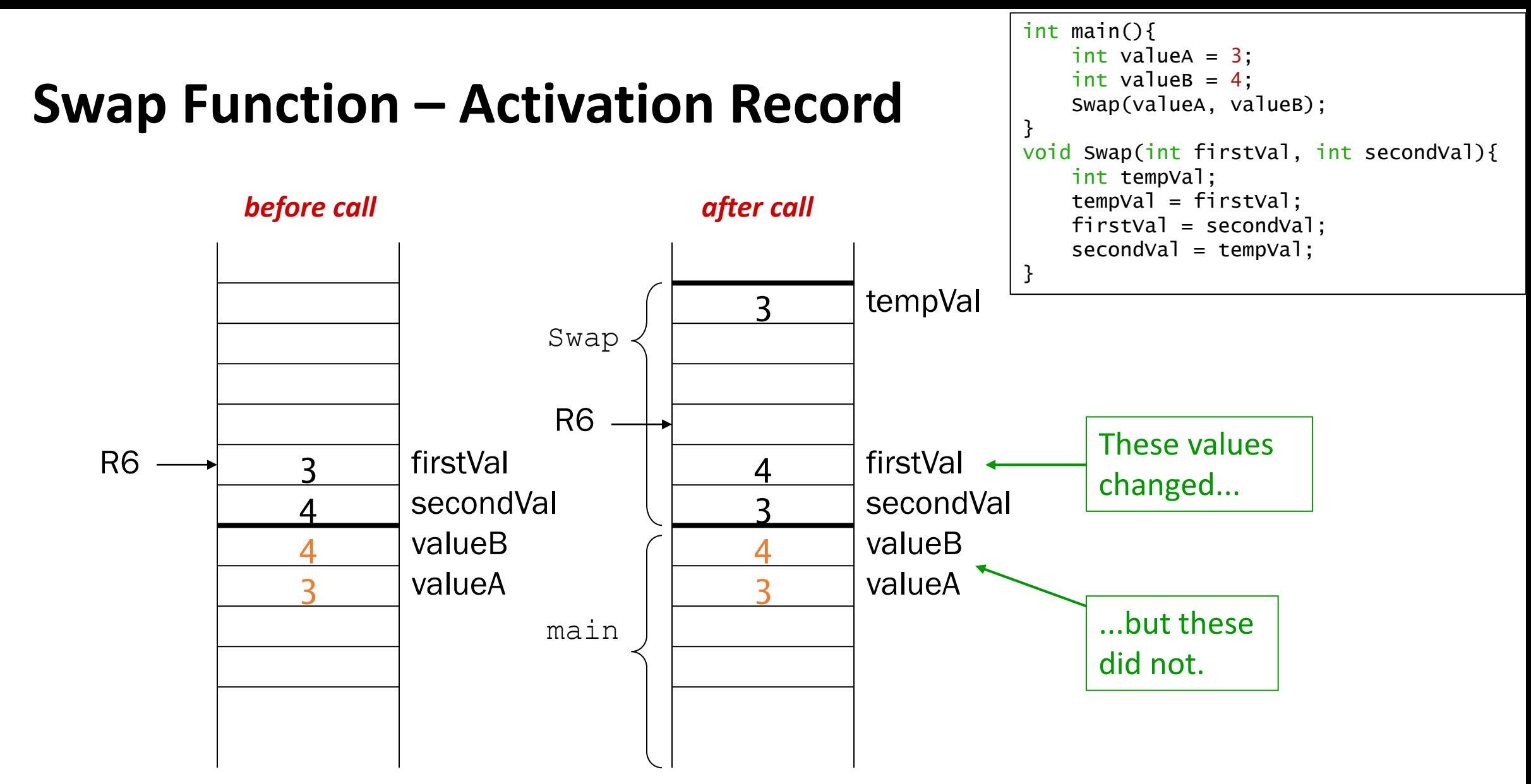

• Swap needs *addresses* of variables (valueA and valueB) outside its own activation record. Pointers solve this problem!

# **Solution:**

```
void NewSwap(int *firstVal, int *secondVal);
int main()
{
    int valueA = 1;
    int valueB = 2;NewSwap(&valueA, &valueB);
}
void NewSwap(int *firstVal, int *secondVal)
{
    int tempVal;
    tempVal = *firstVal;
    *firstVal = *secondVal;
    *secondVal = tempVal;
}
```
# **Pointers in C**

#### **Declaration**

int \*ptr;  $/*$  ptr is a pointer to an int \*/ or int\* ptr;

A pointer in C is always a pointer to a particular data type: int\*, double\*, char\*, etc.

'\*' used in different purposes

#### **Operators**

\*ptr  $\rightarrow$  dereference operator: returns the value pointed to by ptr. It also allows us to manipulate the value pointed by ptr

&val → address operator: returns the address of variable **val**

# Pointers in LC3

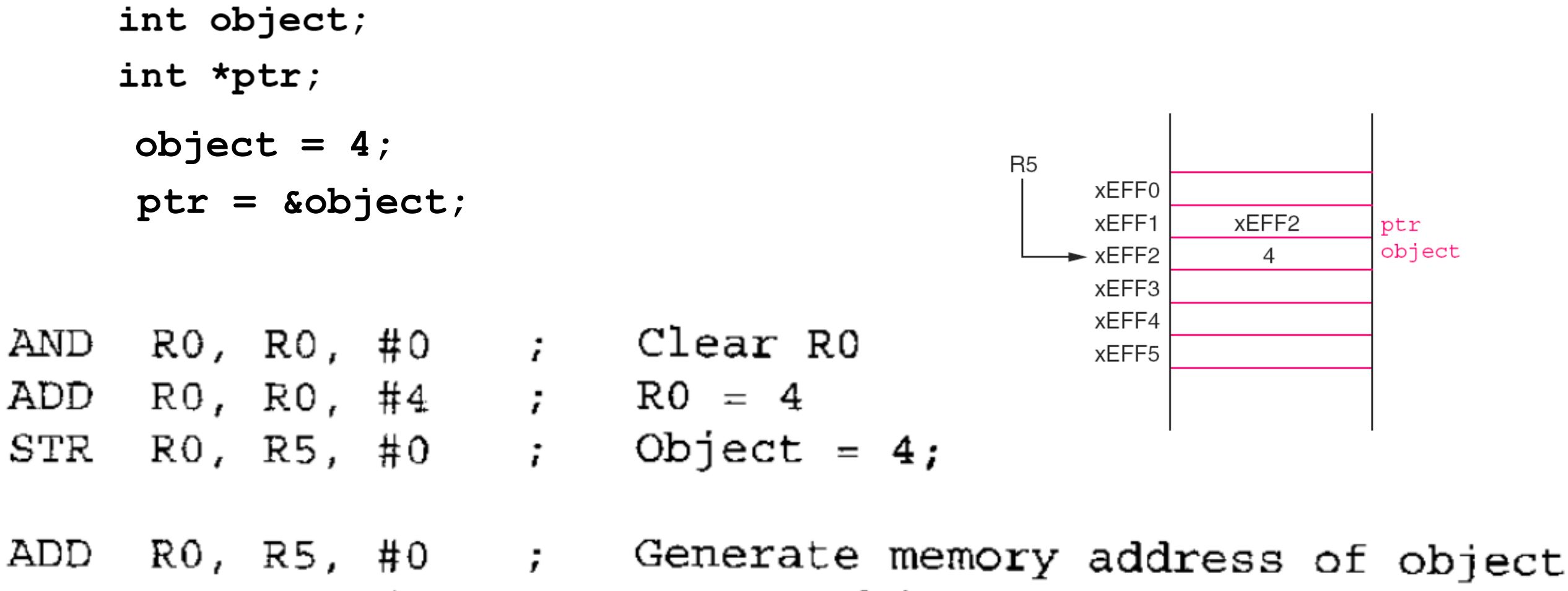

 $Ptr = \&\text{object};$ STR RO, R5, #-1;

#### **ECE ILLINOIS**

#### $\boxed{\mathbb{I}}$  I L L I N O I S

# Pointers in LC3

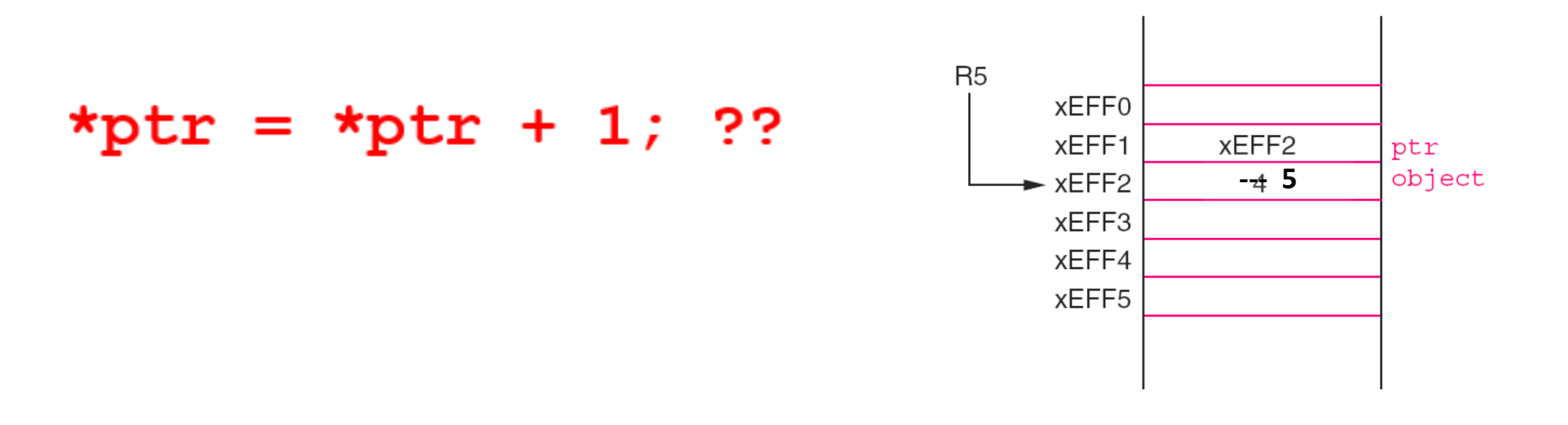

LDR RO, R5,  $#-1$ ; RO contains the value of ptr LDR  $R1, R0, #0$  $\mathcal{G}$  $R1$  <- \*ptr ADD R1, R1, #1, \*ptr + 1 STR R1, R0, #0 \*ptr = \*ptr + 1;

**ECE ILLINOIS** 

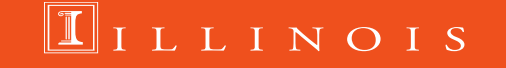

# **Solve Swap Problem**

```
void Swap(int firstVal, int secondVal);
int main()
{
    int valueA = 1;
    int valueB = 2;Swap(valueA, valueB);
}
void Swap(int firstVal, int secondVal)
{
    int tempVal;
    tempVal = firstVal;
    firstVal = secondVal;
    secondVal = tempVal;}
```

```
void NewSwap(int *firstVal, int *secondVal);
                    int main()
                    \{int valueA = 1;
                        int valueB = 2;NewSwap(&valueA, &valueB);
                    }
                    void NewSwap(int *firstVal, int *secondVal)
                    {
                        int tempVal;
                        tempVal = *firstVal;
                        *firstVal = *secondVal;
                        *secondVal = tempVal;
                    }
call by value call by reference
```
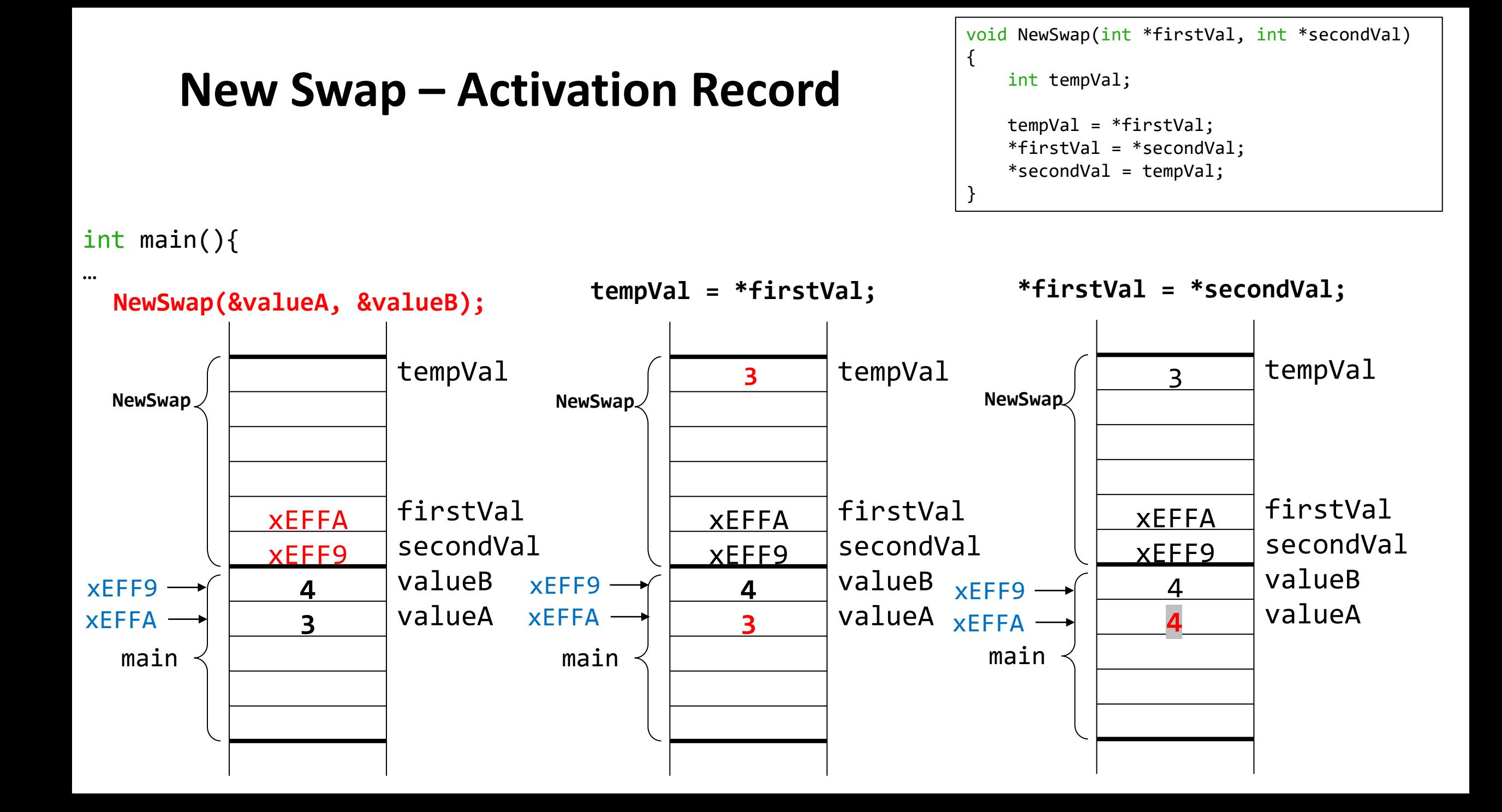

# **New Swap – Activation Record (continued)**

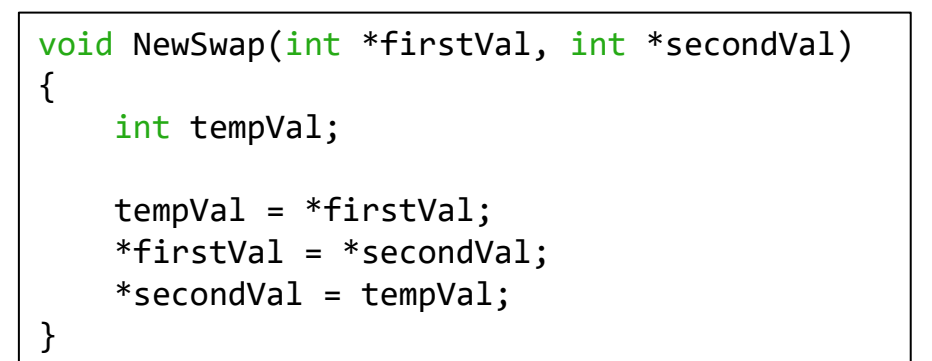

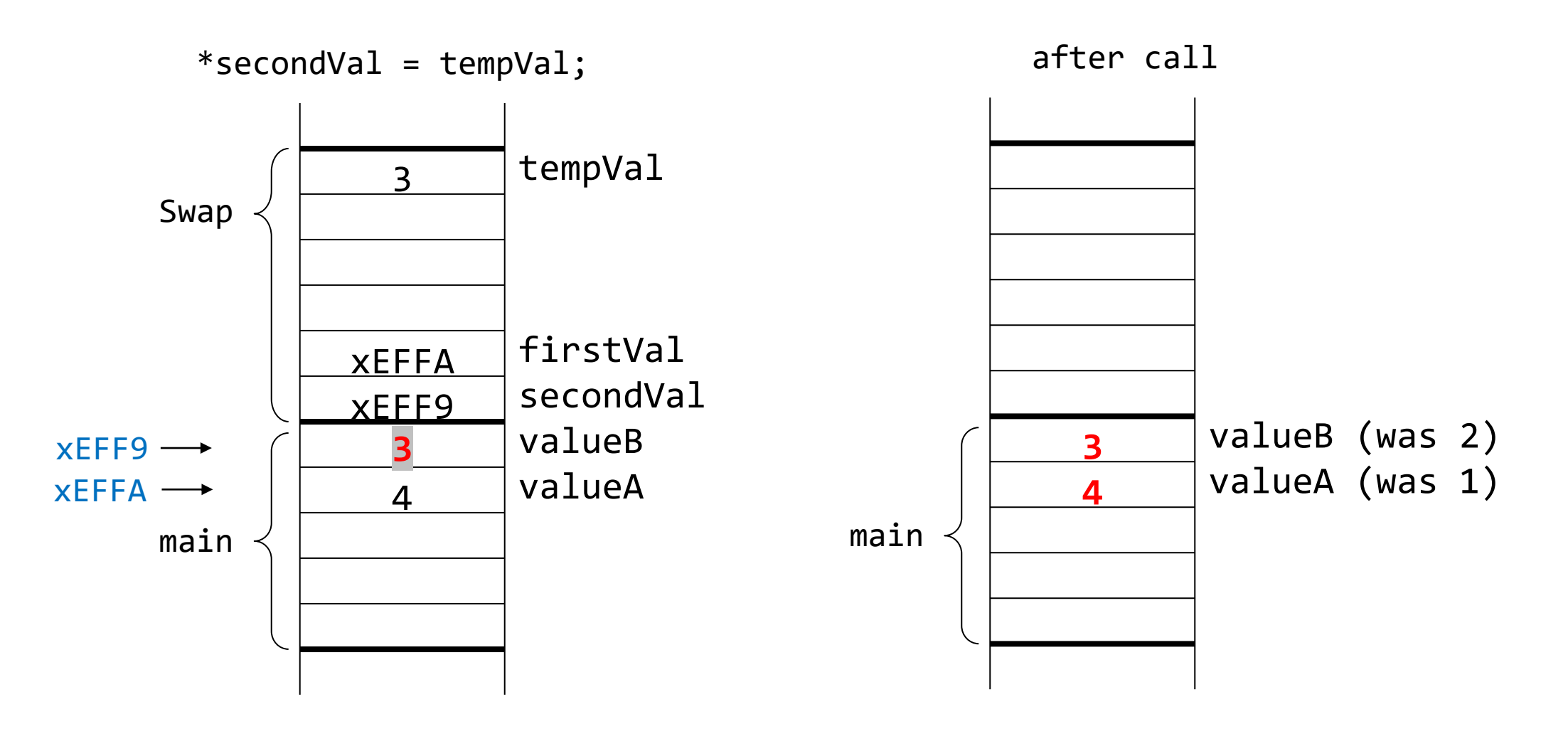

# **Heads up: \*??**

```
int main()
\mathcal{L}int valueA = 1;
    int valueB = 2;NewSwap(&valueA, &valueB);
\mathcal{Y}'void NewSwap(int *firstVal, int *secondVal)
{
    int tempVal;
    tempVal = *firstVal;
(4) *firstVal = *secondVal; (5)*secondVal = tempVal;
}
 ⑥
                  (1) (2)
                  (3)int *firstVal = &
```

```
int *secondVal = &ValueB;
```
Which \* is used for the dereference operator? Which \* is used for declaring a pointer variable? **3**,**4**,**5**,**6** 1,2 int \*firstVal;  $firstVal = &valueA$ 

int \*secondVal;  $secondVal =  $QualeB$ ;$ 

### **More on Pointers**

• Null pointer: a pointer that points to nothing

```
int *ptr;
 int valueA;
ptr = &valueA;
printf("x%X\n", ptr);
ptr = NULL;
printf("x%X\n", ptr);
```
• Demystifying '&' in scanf

```
int input;
scanf("%d", &input);
```
*scanf needs to update the variable with data from the keyboard. Therefore, It needs the address of the variable, not its value.* 

x1B2F5F3C

x0

#### **Common Mistakes on Pointers**

int val = 5; char \*ptr; ptr = &val;

Type mismatch

$$
int *ptr;
$$
  
\*ptr = 4;

Dereferencing a pointer before initialized

$$
\frac{\text{int *ptr}}{\text{ptr} = 4}
$$

Pointing memory address "4"

#### **Double Pointer**

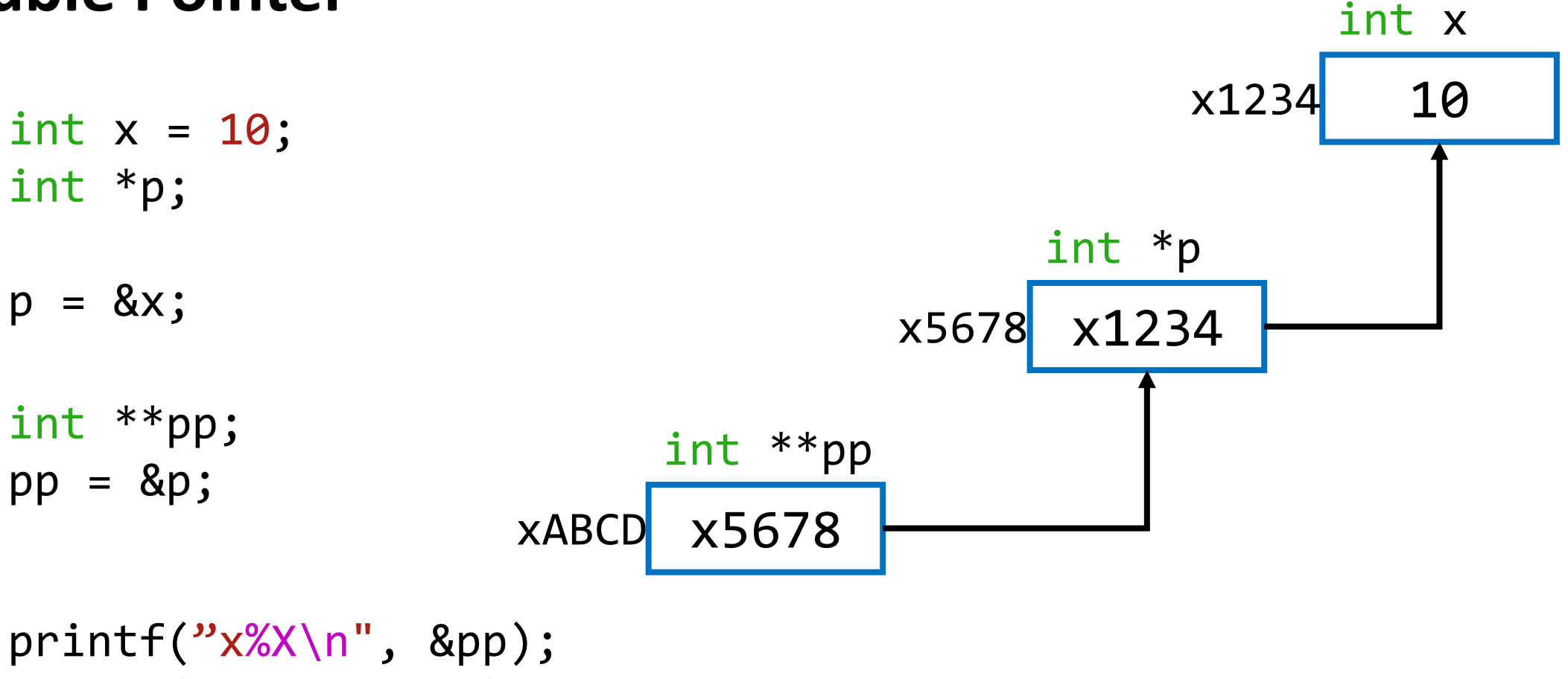

printf("x%X\n", pp); printf("x%X\n", \*pp); printf( $\frac{y\%d}{n}$ , \*\*pp);

#### **Double Pointer**

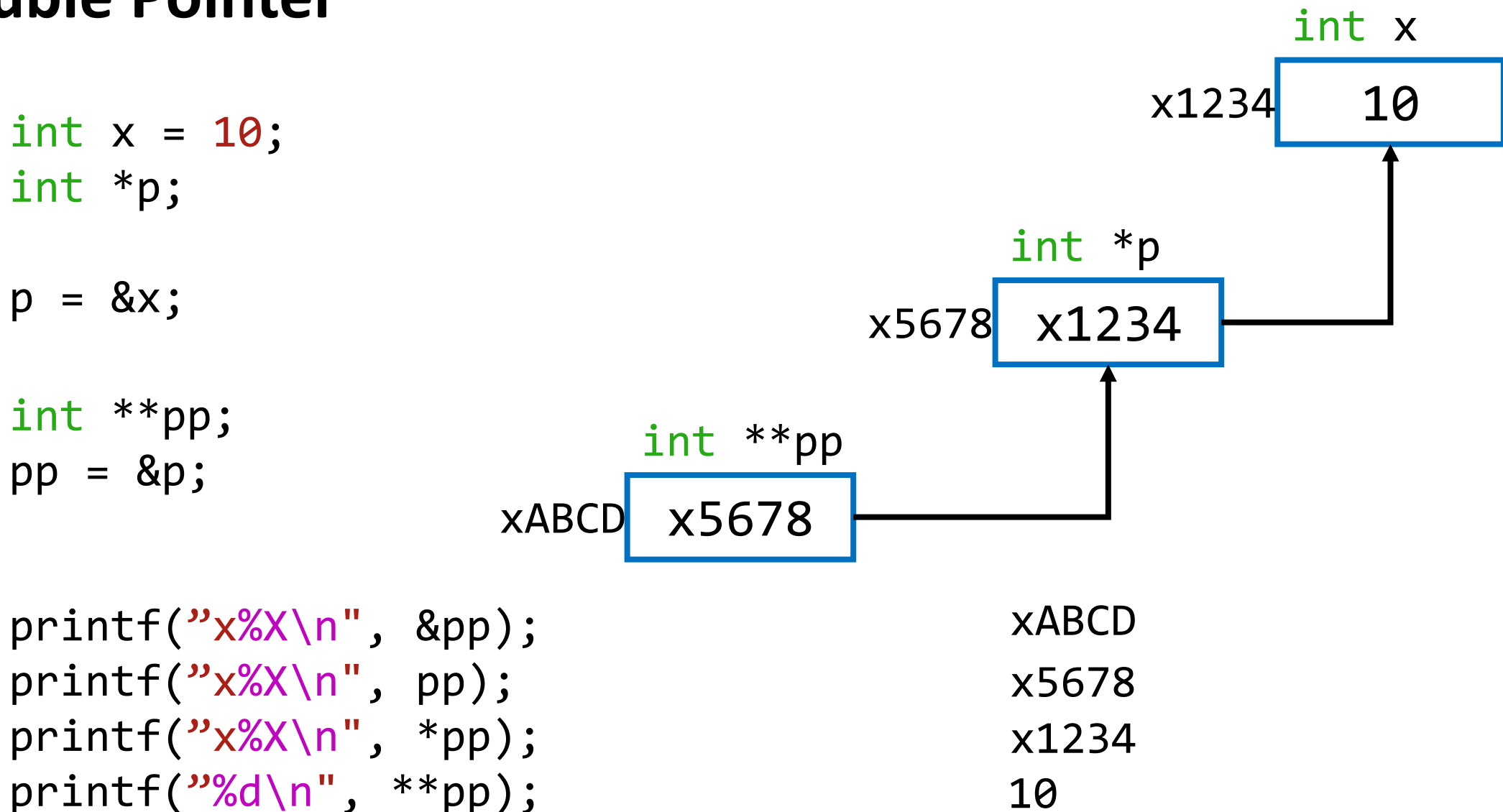

# **Array**

- How do we allocate a group of memory locations?
	- character string
	- table of numbers
- Problem1: What if 100 numbers?
- Problem2: How to write a loop to process each number?
- Solution: Array

int stdn[100]; stdn[0]=90;

max/min index?

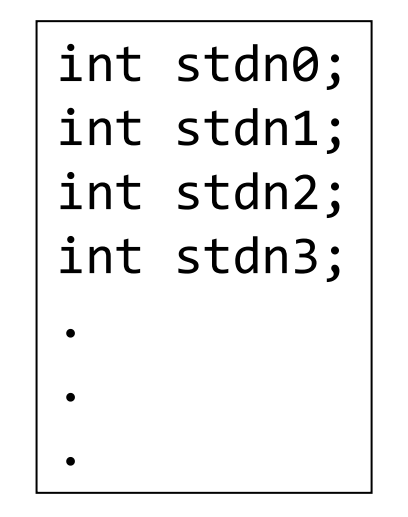

# **Array Syntax**

• Declaration

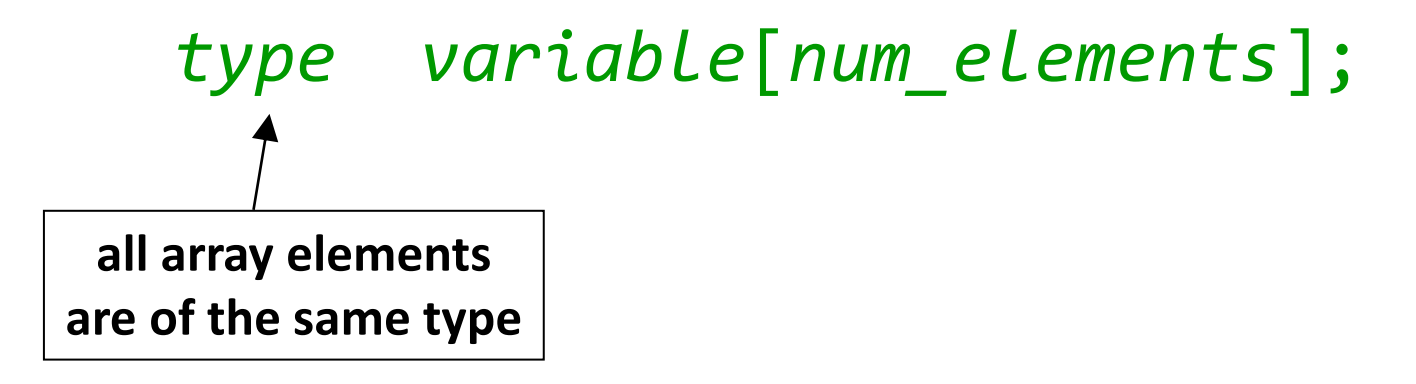

• Array reference

```
variable[index];
  i-th element of array (starting with zero);
no limit checking at compile-time or run-time
```
#### **Example**

```
int grid[10] = \{2, 10, 21, 3, 6, 1, 0, 9, 11, 12\};
```

```
grid[6] = grid[3]+1;
```

```
int i;
for(i=0; i<10; i++)\begin{array}{c} \text{print} \text{error} = \text{error} \\ \text{print} \text{error} \text{error} = \text{error} \end{array}
```
# **Array in Activation Record**

```
int grid[10];
int x;
```
.

.

.

\*First element (grid[0]) is at *lowest* address of allocated space.

\*If grid is the first local variable, then **R5** points to grid[9]. bookkeeping info

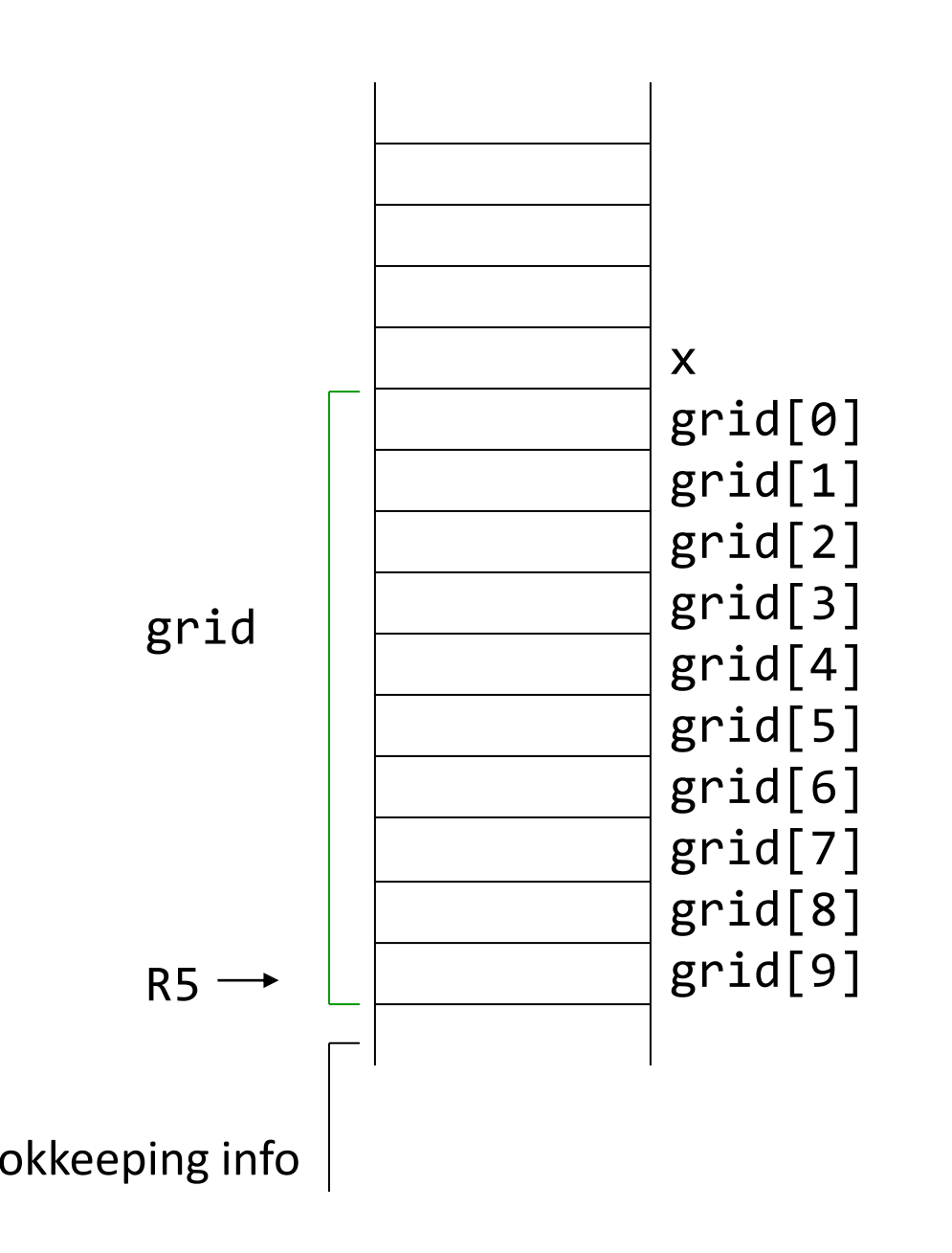

### **LC-3 for Array References**

- ;  $x = \text{grid}[3] + 1$
- 
- 
- ADD R1, R1, #1 ; plus 1
- STR R1, R5, #-10 ;  $x = R1$
- ADD R0, R5, #-9 ; R0 = &grid[0] LDR R1, R0, #3 ; R1 =  $grid[3]$ 
	-
	-

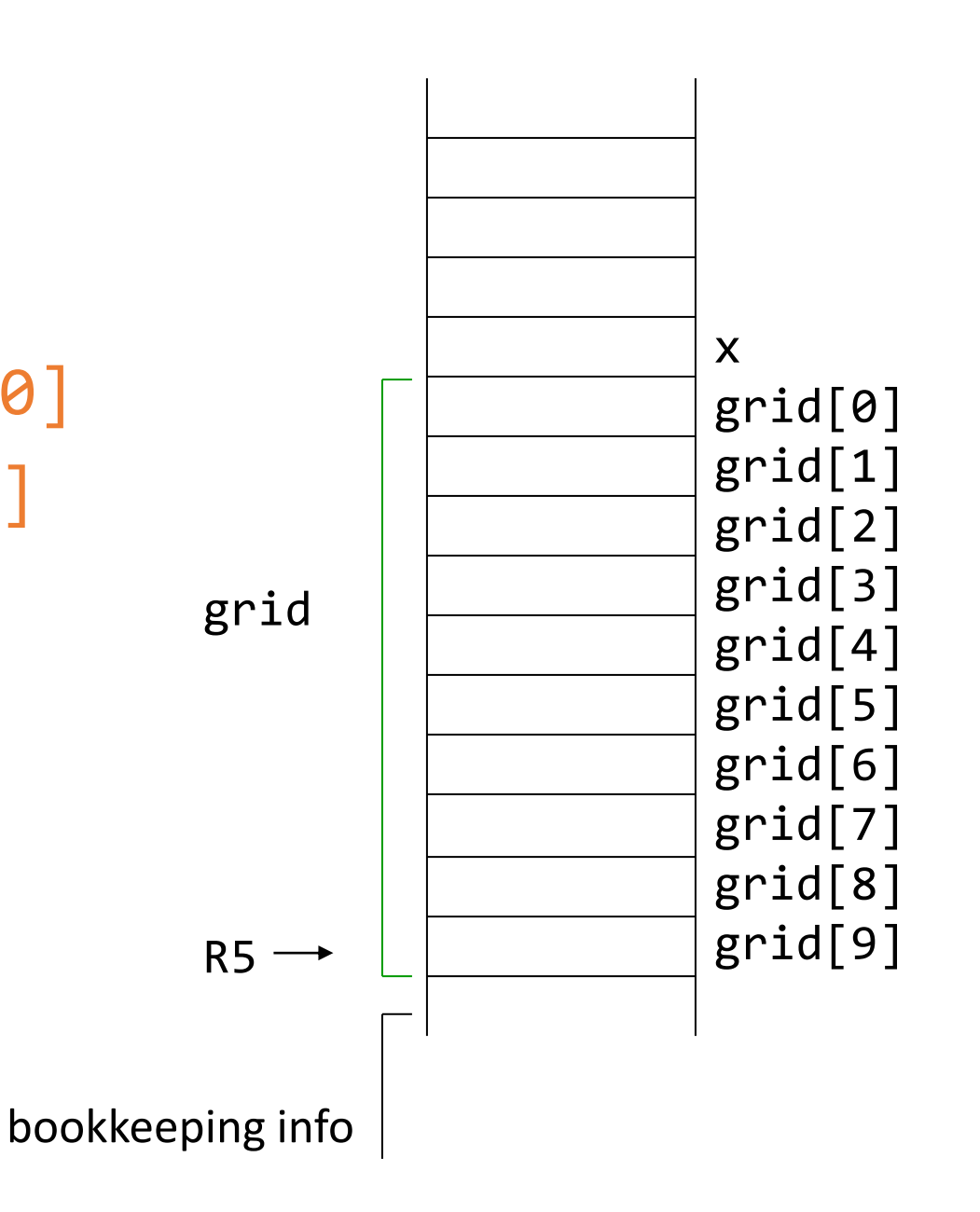

# **LC-3 for Array References**

#### $grid[x+1] = grid[x] + 2$

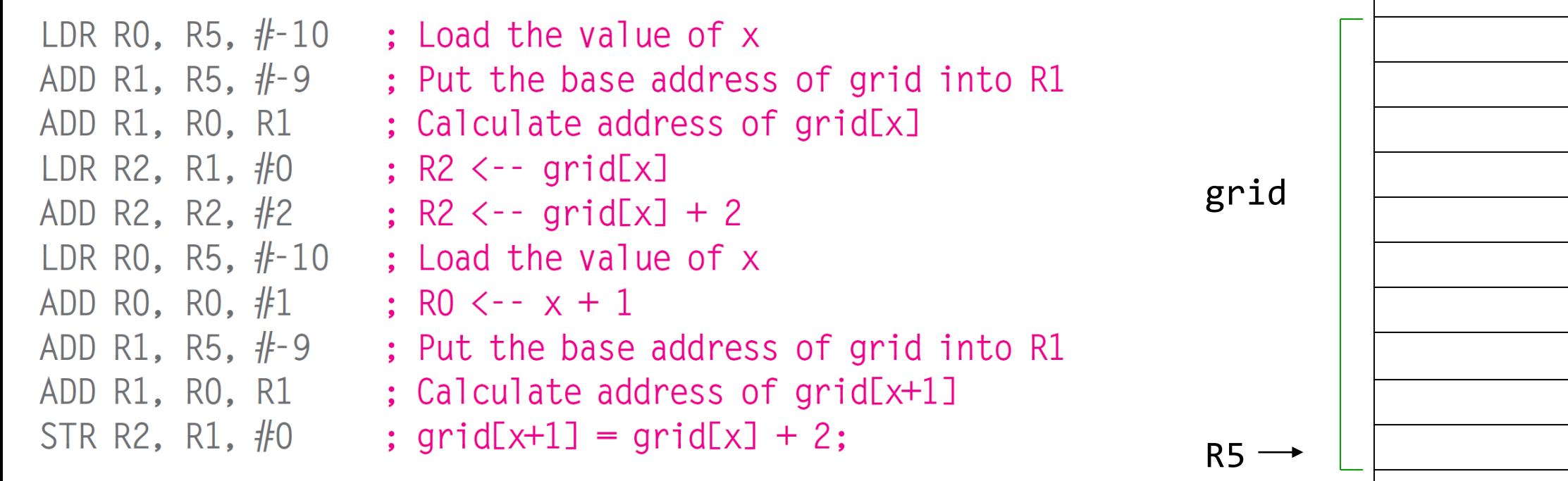

x grid[0] grid[1] grid[2] grid[3] grid[4] grid[5] grid[6] grid[7] grid[8]  $grid[9]$ 

bookkeeping info

### **Relationship between Pointers and Arrays**

• An array name points to the first element in the array.

```
char word[10];
char *cptr;
```
 $cptr = word; // points to word[0]$ 

 $\mathcal{L}^{\text{max}}$  and  $\mathcal{L}^{\text{max}}$ 

• What is difference?

cptr is a variable, but the name "word" is not a variable.

```
cptr = cpt + 1;word = word + 1; // compile error
```
#### **Correspondence between Pointer and Array Notation**

```
char word[10];
char *cptr;
```
 $cptr = word; // points to word[0]$ 

• Each line below gives three equivalent expressions:

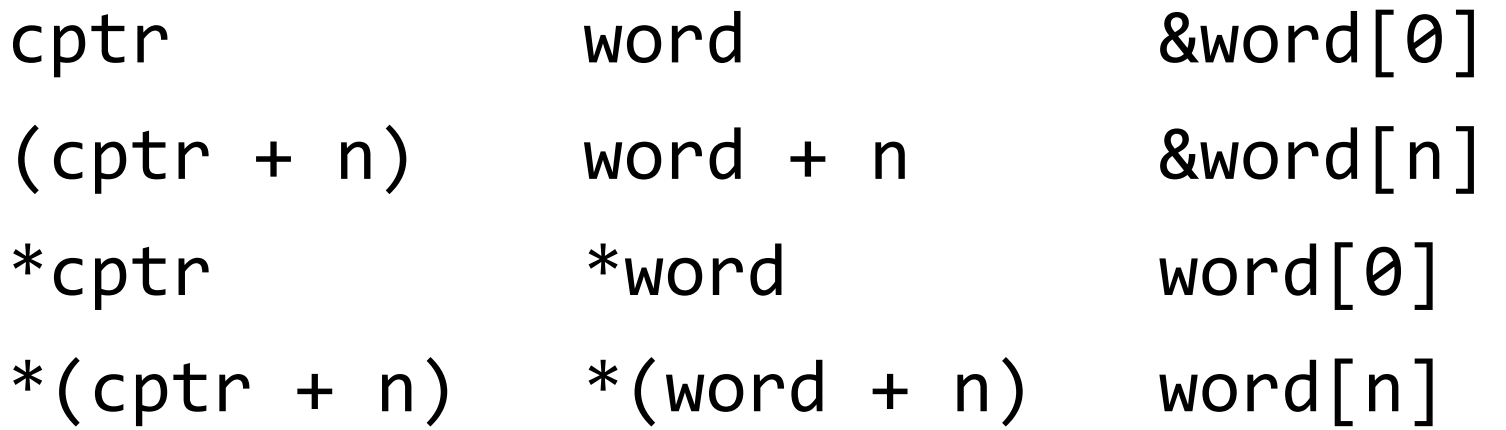